## **ОТКРЫТОЕ ПРАКТИЧЕСКОЕ ЗАНЯТИЕ «ПОДБОР ПАРАМЕТРОВ В ЭЛЕКТРОННЫХ ТАБЛИЦАХ В EXCEL»**

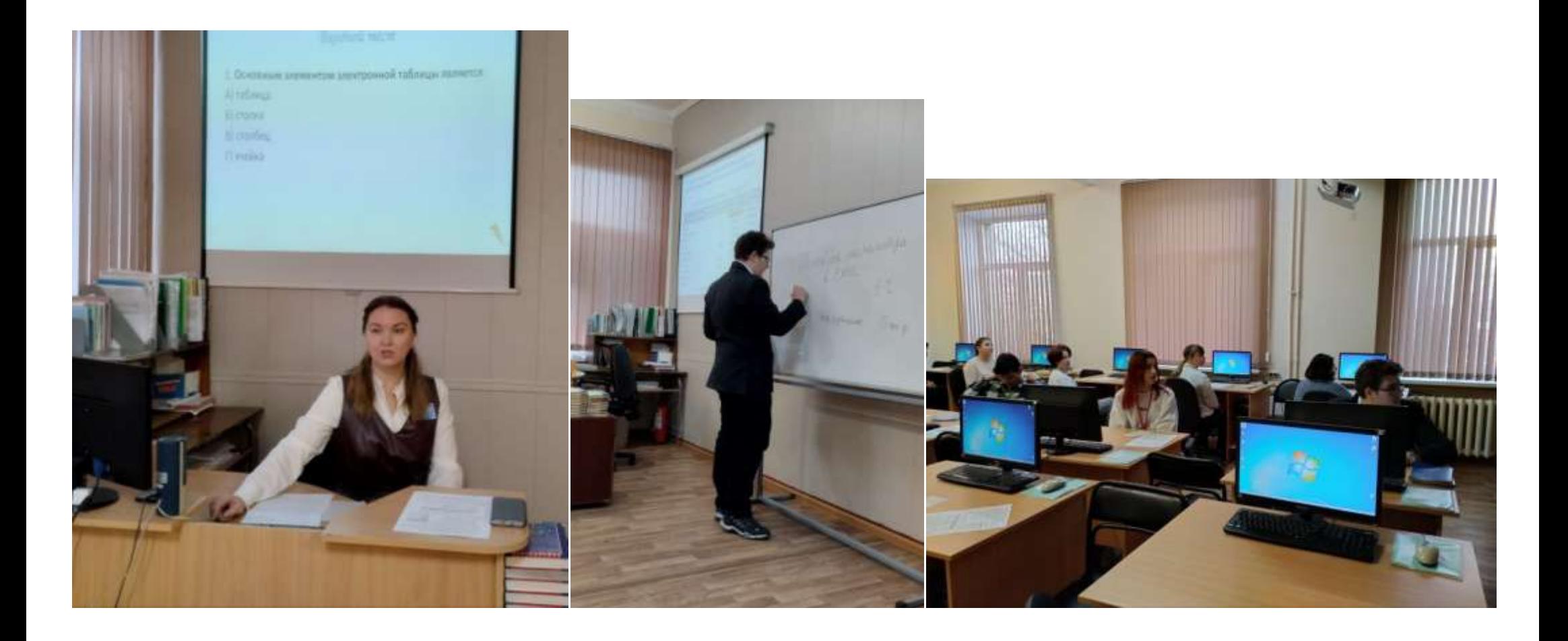